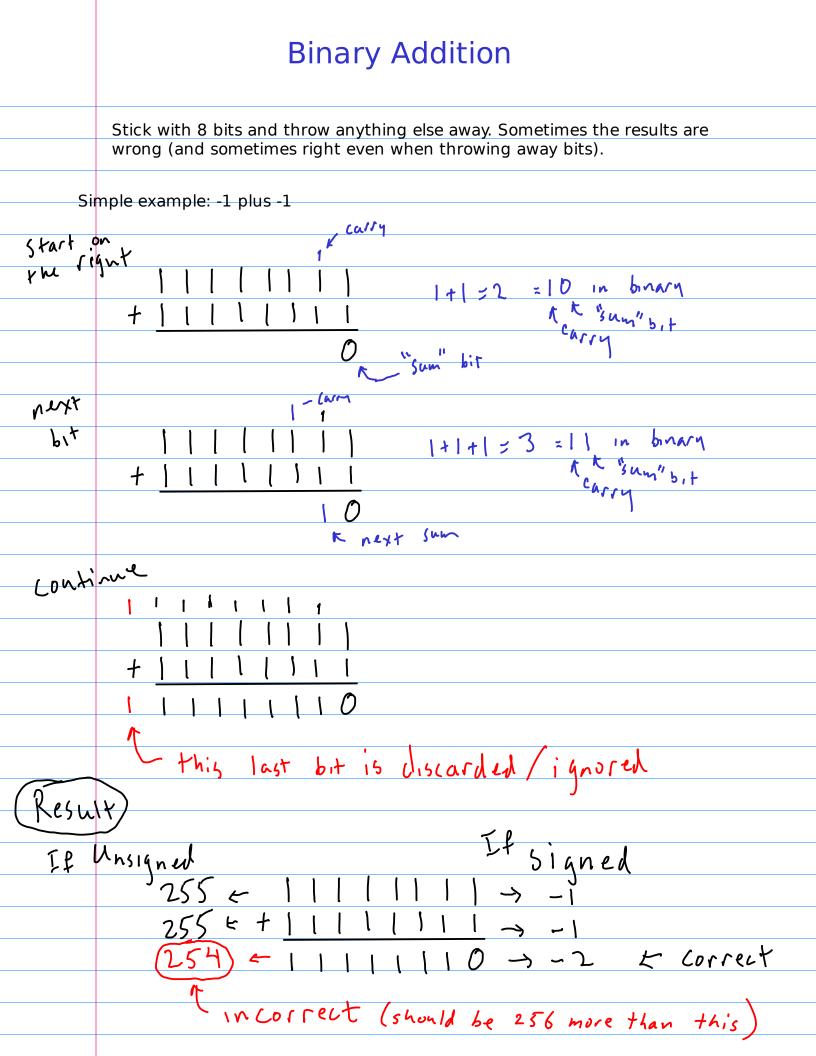

## **Binary Subtraction**

As with base 10 start on the right and subtract Example digit by digit, borrowing when needed. FIRST No borrowing required so far 10 3 6,+5 -01  $\mathcal{O}$ borrow this is now 2 = 10 in binary here ٥ Next +00 ()6+5 01 Next b,t NOW requires going two bits more 0 0 R 2-1=1 those don't require a borrow borrowed with the 2 v, ok S With one or more zeros to the left らもそり you may find it easier to think of r e peated the zero(s) and the next one as a binary number. E.g. 10. Subtracting 1 from that gives 1 Ο here so replace 10 with 01. Another example of this

Another 10000100 Example - 01101101, Do these together 10000400 10000400  $-\frac{0||0||0|}{000|0||1|}$ If needed, assume there is a 9th bit that is 1, but stick with an 8-bit result. Note: the 9th bit position has a place value of 2=256 so when results are Wrong they are off by 256